$\sim 00$ Linux v.s. RT Linux v.s. ART-Linux

# Linux

 $- RT$ -Linux  $ART$ -Linux Linux

kumagai@emura.mech.tohoku.ac.jp

Linux  $\gamma$ es  $\gamma$  $\mathcal{A}(\mathcal{A})=\mathcal{A}(\mathcal{A})$  , we are the set of the set of the set of the set of the set of the set of the set of the set of the set of the set of the set of the set of the set of the set of the set of the set of the set o

OS the contract of the set of the SNess contract of the SNess contract of the SNESS contract of the SNESS contract of the SNESS contract of the SNESS contract of the SNESS contract of the SNESS contract of the SNESS contra .  $\qquad \qquad \text{Linux}$  ,  $\qquad \qquad \text{Linux}$  $,$  Linux  $,$  Linux  $,$ e the set of the set of the set of the set of the Linux , Linux 御に用いる手法について解説する.

 $\text{Linux}$  , "  $\mathcal{A}$ Linux ,

 $\blacksquare$ , " $0$ " $\hspace{1cm}$ , " $0$ " . RT-Linux<sup>(1)(2)</sup>, ART-Linux<sup>(4)(5)</sup>  $\alpha$  . A set of the set of the set of the set of the set of the set of the set of the set of the set of the set of the set of the set of the set of the set of the set of the set of the set of the set of the set of the set  $\alpha$  "  $\alpha$  "  $\beta$ "RT-Linux ART-Linux

 $\,$ ,  $\,$  $\sum_{i=1}^{\infty}$  and  $\sum_{i=1}^{\infty}$   $\sum_{i=1}^{\infty}$   $\sum_{i=1}^{\infty}$   $\sum_{i=1}^{\infty}$   $\sum_{i=1}^{\infty}$   $\sum_{i=1}^{\infty}$   $\sum_{i=1}^{\infty}$   $\sum_{i=1}^{\infty}$   $\sum_{i=1}^{\infty}$   $\sum_{i=1}^{\infty}$   $\sum_{i=1}^{\infty}$   $\sum_{i=1}^{\infty}$   $\sum_{i=1}^{\infty}$   $\sum_{i=1$  $OS^{(6)}$  $\blacksquare$  $, \qquad \qquad \mathbf{MS\text{-}DOS}$ うちには進めているようになっている. メカトロ屋の本業はあくまで、メカトロ屋の本業はあくまで、メカトロ屋の本業はあくまで、メカトロ屋の本業はあくまで、 ,  $\,$ 

きたい.

- **•**  $\qquad \qquad \text{Linux}(\text{UNIX})$  ,
- **MS-DOS**
- OS ,
- **•**  $\bullet$  $($

本講演で提案する手法は以下のような方々・場合に適していると思われる.

•<br>•<br>コンピュータの環境機製をおければ、これをかけたくない場合の環境構築や

# $1.3$

- $($   $)$   $,$ .  $\qquad \qquad \qquad \qquad$  $\alpha$  $\,$
- 御システムに要求されると言える. *•* コンピュータに各種情報を取り込み, 演算し, 出力できること
- •<br>• The Maria of Alexander School of Alexander School of Alexander School of Alexander School of Alexander School  $\,$ ,  $\,$  $,$
- $\cdot$  $\lambda$ , Linux
- , Linux  $\vdots$  ${\rm RT\text{-}Linux} \qquad \qquad ,$  $ART$ -Linux

# **2**

# Linux

 $\begin{minipage}{0.9\linewidth} \begin{tabular}{l} RT Linux \end{tabular} & ART-Linux \end{tabular} \end{minipage} \begin{minipage}{0.9\linewidth} \begin{tabular}{l} \hline \multicolumn{1}{l}{\textbf{RRT-Linux}} \end{tabular} \end{minipage} \begin{minipage}{0.9\linewidth} \begin{tabular}{l} \hline \multicolumn{1}{l}{\textbf{RRT-Linux}} \end{tabular} \end{minipage} \end{minipage} \begin{minipage}{0.9\linewidth} \begin{tabular}{l} \hline \multicolumn{1}{l}{\textbf{RRT-Linux}} \end{tabular} \end{minipage} \$  $($  ) ,  $($ ,  $\,$ ,  $\,$ ,  $\,$ ,  $\,$ ,  $\,$ ,  $\,$ ,  $\,$ ,  $\,$ ,  $\,$ ,  $\,$ ,  $\,$ ,  $\,$ ,  $\,$ ,  $\,$ ,  $\,$ ,  $\,$ ,  $\,$ ,  $\,$ ,  $\,$ ,  $\,$ ,  $\,$ ,  $\,$ ,  $\,$ ,  $\,$ ,  $\,$ ,  $\,$ ,  $\,$ ,  $\,$ ,  $\,$ ,  $\,$ ,  $\,$ ,  $\,$ ,  $\,$ ,  $\,$ ,  $\,$ ,  $\,$ ,  $\,$ , the system of  $\alpha$  , and  $\beta$  $\lambda$  $, Linux ,$ , the contract of the contract of the contract of the contract of the contract of the contract of the contract of the contract of the contract of the contract of the contract of the contract of the contract of the contrac  $1\,[\text{ms}]$  $($ ,  $\hspace{10mm}$  $\lambda$ , Linux  $\lambda$ ,  $\lambda$  $\cdots$ ,  $\cdots$ ,  $\cdots$ 

 $\,$ 性を導いた手法である.

# $2.1$

Linux , the set of the set of the set of the set of the set of the set of the set of the set of the set of the set of the set of the set of the set of the set of the set of the set of the set of the set of the set of the s  $\, , \qquad \qquad \qquad \, \left( \begin{array}{ccc} \ - \end{array} \right) \qquad \, \, , \qquad \qquad \, \ldots \qquad \, , \qquad \qquad \, \, \,$  $($  ,  $),$   $)$ .  $,$   $)$ .  $,$   $)$ .  $,$   $)$ .  $,$   $)$ .  $,$   $)$ .  $,$   $)$ .  $,$   $)$ .  $,$   $)$ .  $,$   $)$ .  $,$   $)$ .  $,$   $)$ .  $,$   $)$ .  $,$   $)$ .  $,$   $)$ .  $,$   $)$ .  $,$   $)$ .  $,$   $)$ .  $,$   $)$ .  $,$   $)$ .  $,$   $)$ .  $,$   $)$ .  $,$   $)$ .  $,$   $)$ . 御に費やす時間は長くないものとする. while(1)

```
{
  DoControl(); //
  usleep(15000); //
}
```
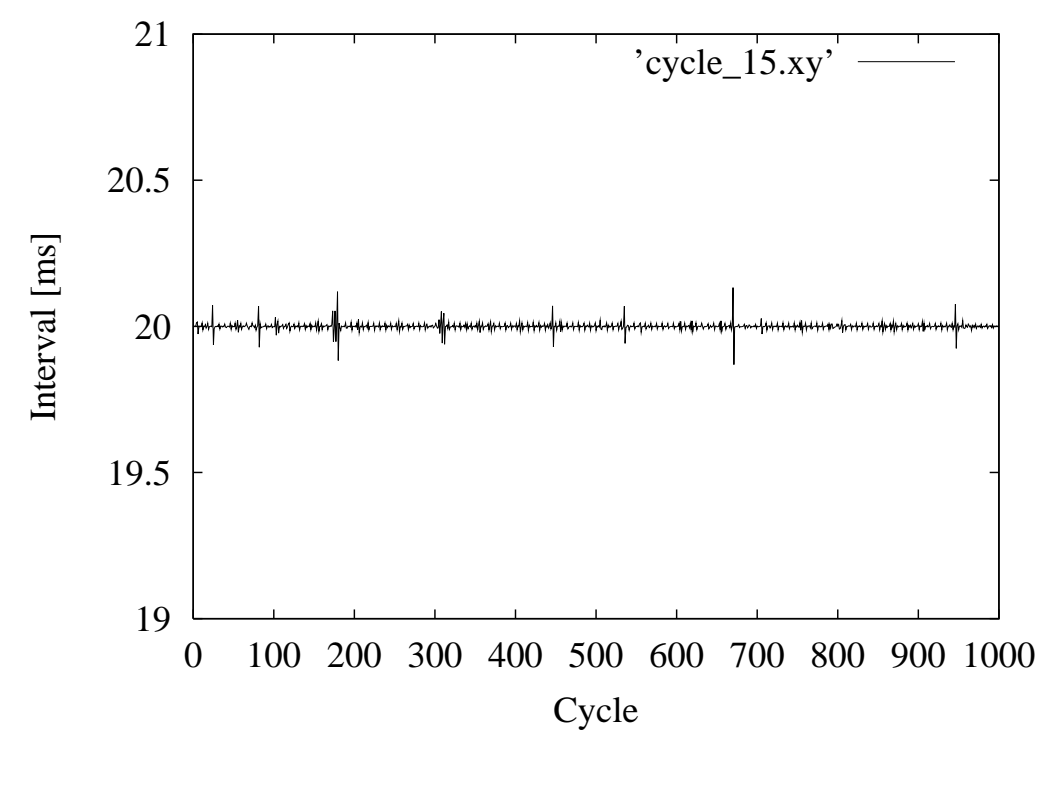

**2.1** 15 [ms]  $\qquad \qquad$ , 1000

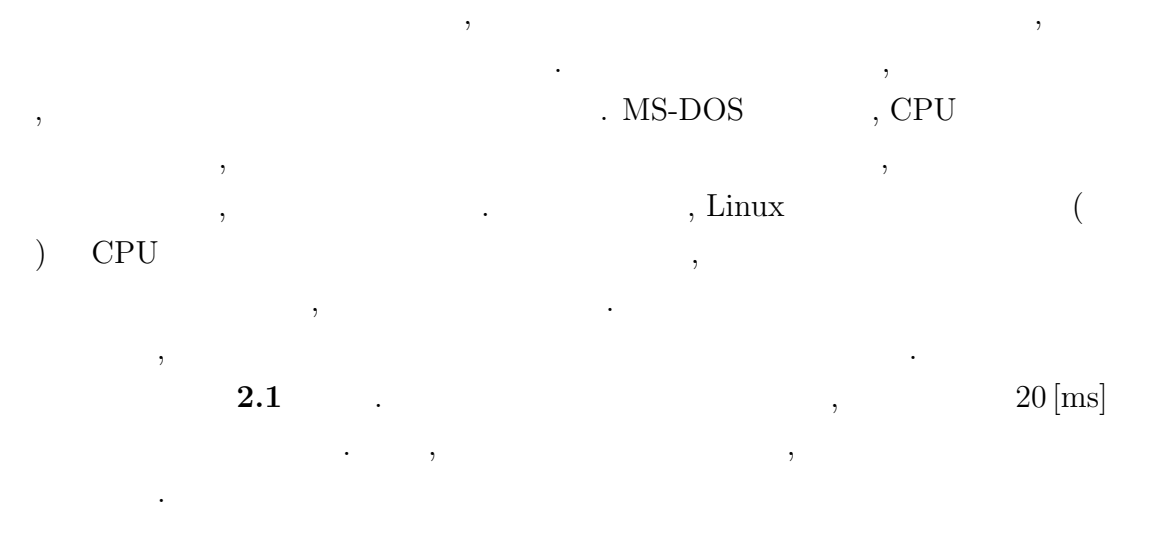

- *20* [ms]
- $10 \,[\mathrm{ms}]$

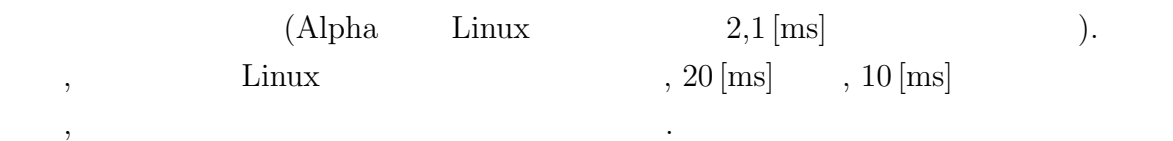

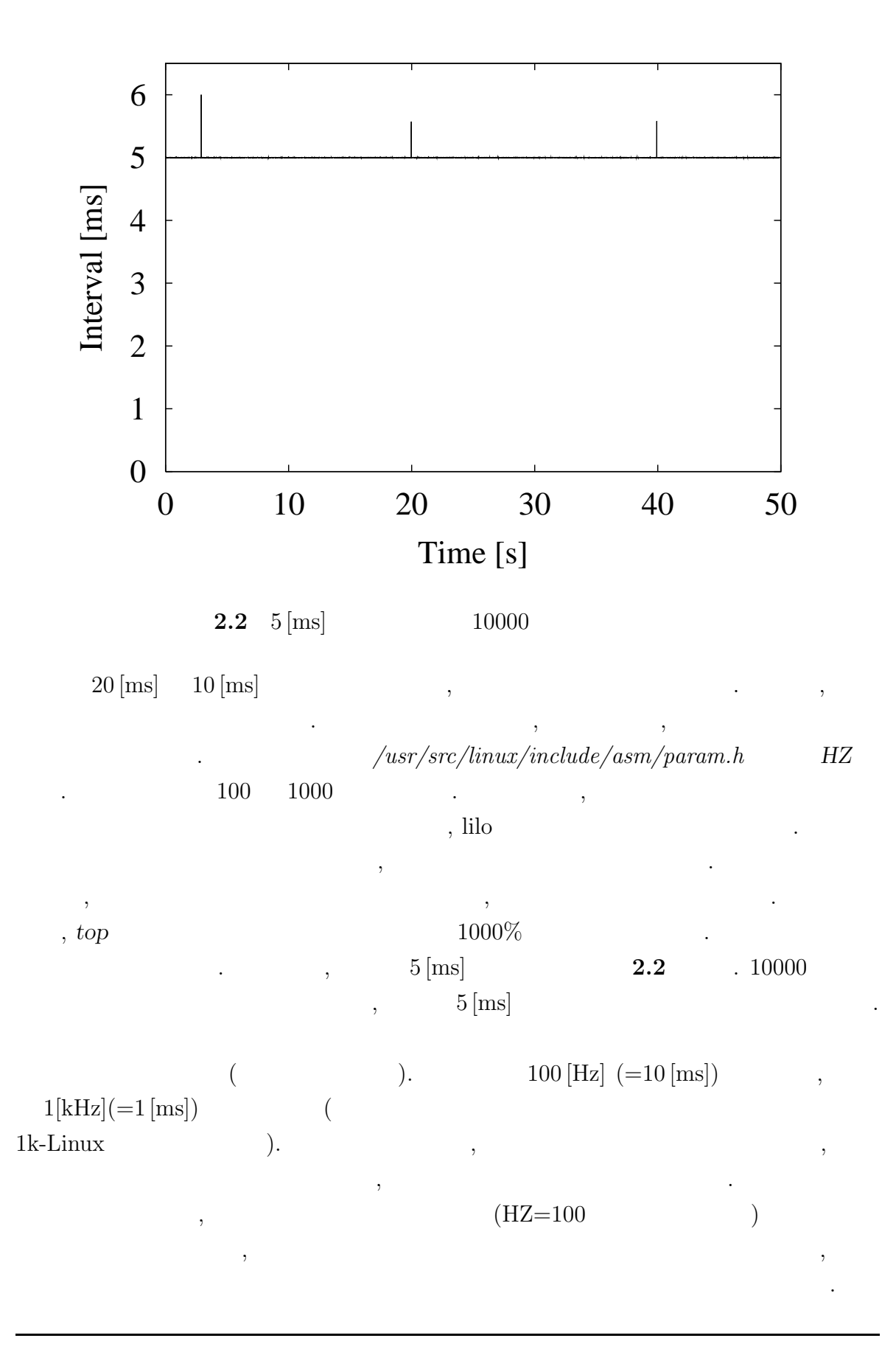

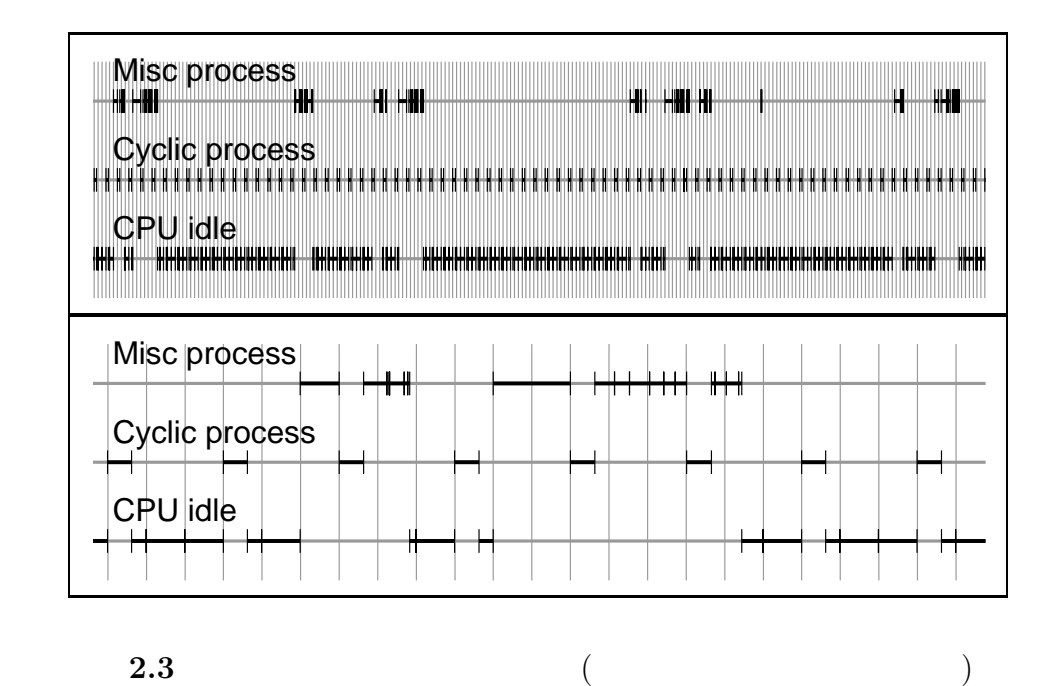

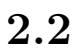

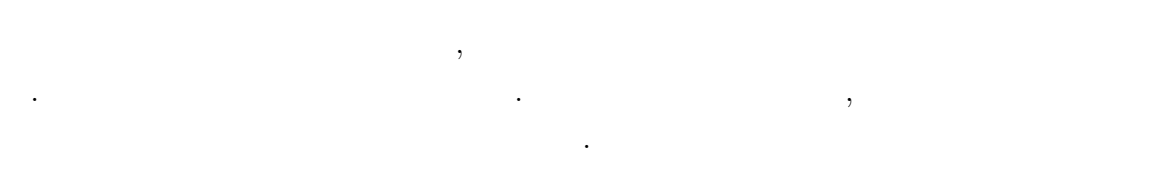

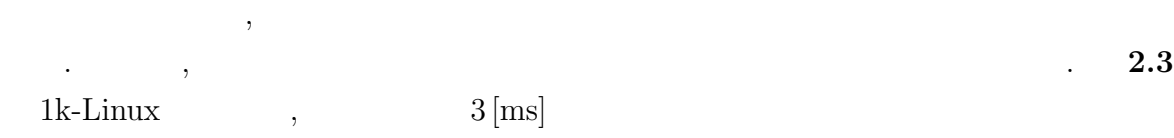

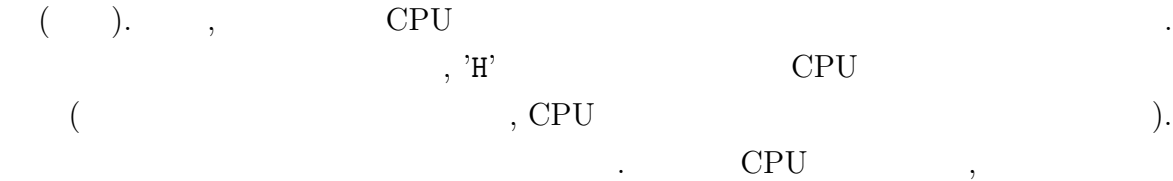

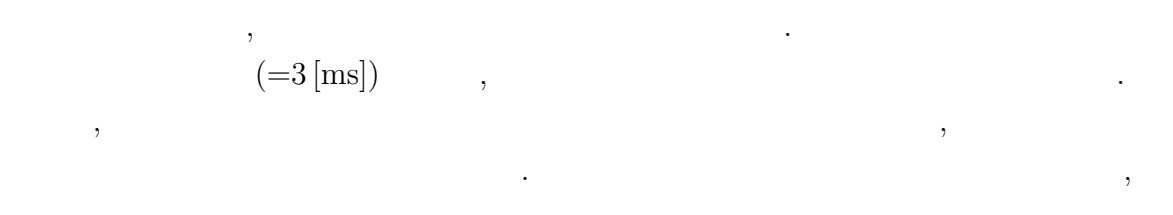

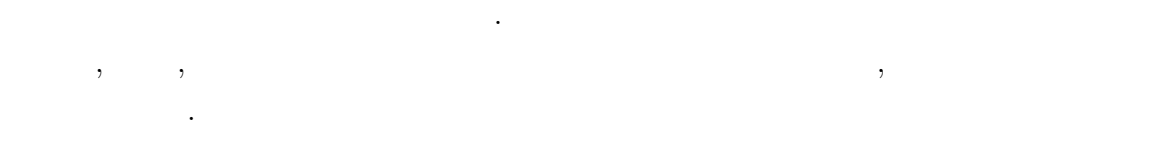

#### **2.2.1** CPU

Linux  $OS$ ,  $,$ CPU (CPU ), うにしている. このプロセスには主として3つの状態がある (他にもいくつかあり,  $(2)$  ). CPU  $\qquad \qquad , \qquad \qquad \qquad \text{CPU}$ つに分けられ, ユーザ空間で実行 (プログラムの大部分) される期間と, カーネル 空間で実行 (システムコール等のカーネルでの処理) される期間である.  $CPU$  .  $\rm CPU$  $CPU$  .

休眠時間経過などによって実行可能状態に戻る.  $\text{Linux}(\text{UNIX}) \tag{3.19}$ 

大部分は休眠状態では休眠があります。  $\mathop{\mathrm{CPU}}$ ,  $\qquad \qquad$ , ,  $\lim_{n \to \infty}$ , Linux  $\lim_{n \to \infty}$  $\,$ ,  $\,$ ,  $\,$ ,  $\,$ ,  $\,$ ,  $\,$ ,  $\,$ ,  $\,$ ,  $\,$ ,  $\,$ ,  $\,$ ,  $\,$ ,  $\,$ ,  $\,$ ,  $\,$ ,  $\,$ ,  $\,$ ,  $\,$ ,  $\,$ ,  $\,$ ,  $\,$ ,  $\,$ ,  $\,$ ,  $\,$ ,  $\,$ ,  $\,$ ,  $\,$ ,  $\,$ ,  $\,$ ,  $\,$ ,  $\,$ ,  $\,$ ,  $\,$ ,  $\,$ ,  $\,$ ,  $\,$ ,  $\,$ , , and  $\alpha$  , and  $\alpha$  ,  $\beta$  ,  $\beta$  ,  $\mathcal{C}\textnormal{P}\textnormal{U}$  ,  $\textnormal{C}\textnormal{P}\textnormal{U}$  ,  $($  $\,$ ,  $\,$ 

て持ち時間が長いプロセスに CPUが割り当てられる. この持ち時間は厳密に計算され  $\, , \qquad \qquad , \qquad \qquad , \qquad \qquad , \qquad \qquad . \qquad$  $\mathcal{O}(\mathcal{O}(\mathcal{O}(\mathcal{O}(\mathcal{O}(\mathcal{O}(\mathcal{O})))$  $($  $($ 間の場合. その際にはプロセスごとに関する. その際にはプロセスごとに基づいている。

 $10 \,[\text{ms}]$  (  $20 = 200$ [ms]).  $\frac{1}{\sqrt{2}}$ よう実装されている.  $\overline{\phantom{a}}$ 

,  $,$ CPU

## **2.2.2**

#### Linux , the contract of the contract of the contract of the contract of the contract of the contract of the contract of the contract of the contract of the contract of the contract of the contract of the contract of the co

 $\,$ ,  $\,$  $\cdots$ ,  $\cdots$ ,  $\cdots$ の減少も行う.

 $\,$ ,  $\,$ ,  $\,$ ,  $\,$ ,  $\,$ ,  $\,$ ,  $\,$ ,  $\,$ ,  $\,$ ,  $\,$ ,  $\,$ ,  $\,$ ,  $\,$ ,  $\,$ ,  $\,$ ,  $\,$ ,  $\,$ ,  $\,$ ,  $\,$ ,  $\,$ ,  $\,$ ,  $\,$ ,  $\,$ ,  $\,$ ,  $\,$ ,  $\,$ ,  $\,$ ,  $\,$ ,  $\,$ ,  $\,$ ,  $\,$ ,  $\,$ ,  $\,$ ,  $\,$ ,  $\,$ ,  $\,$ ,  $\,$ , ,  $CPU$ так ниже по продолжательно производства и продолжать на не производства и производства и производства и производства и производства и производства и производства и производства и производства и производства и производств が多いことが期待されており, スケジューリングさえ行われれば, CPUを得ると想像が

つく.  $\mathcal{R}$ 行われるのは, ドライバなどから意図的に要求される場合のほか, 割り込みやシステム  $($ り込みにもあてはまる.

 $\alpha$  " $\alpha$  " $\alpha$  $\mathbb{C}\mathrm{PU}$   $\longrightarrow$   $\mathbb{C}\mathrm{PU}$   $\longrightarrow$   $\longrightarrow$   $\longrightarrow$ 高精度にプロセスが周期実行されることになる.

 $\label{eq:1.1}$ 

*•* タイマ割り込みがシステムコールの実行中に発生した場合, その処理が終了して  $,$ 

*•* 同時に複数のプロセスが実行可能状態に遷移した場合に, 持ち時間で負けると, **CPU** 

extending the Linux terms of the Linux terms of the set of the set of the set of the set of the set of the set of the set of the set of the set of the set of the set of the set of the set of the set of the set of the set o  $\,$ く手法もある. これについては次節で述べる.

# $2.3$

# $2.3.1$

 $\,$ ,  $\,$  $($  and  $)$ .  $,$  $\,$ ,  $\,$ 

#### $2$  LINUX

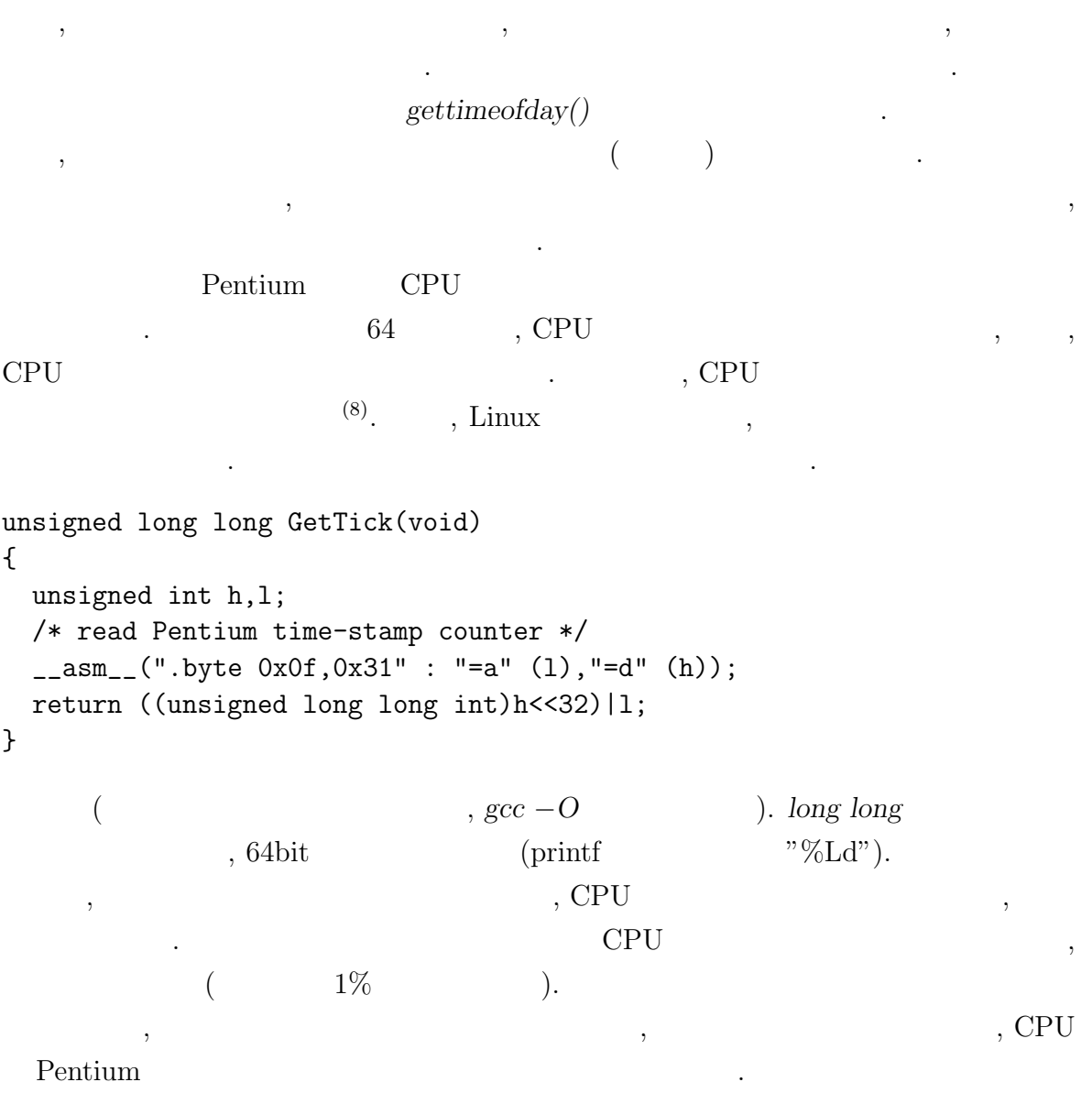

#### $2.3.2$

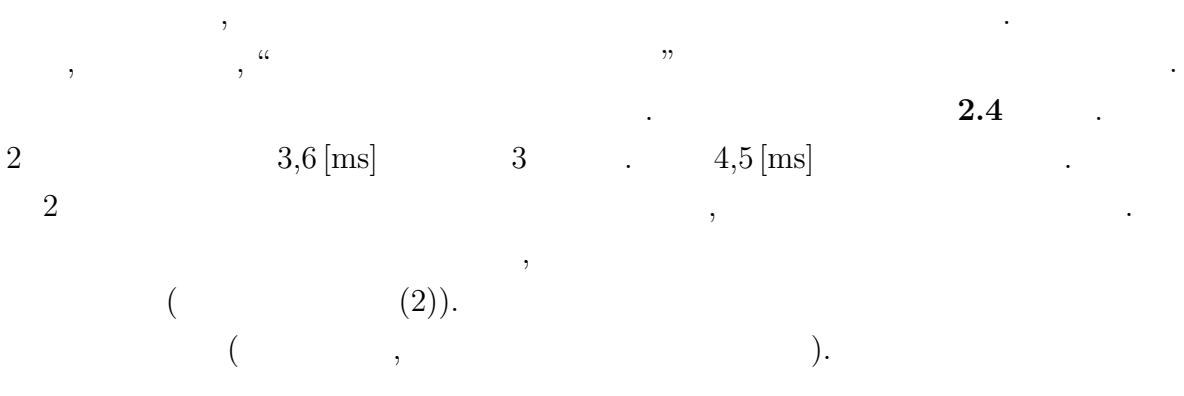

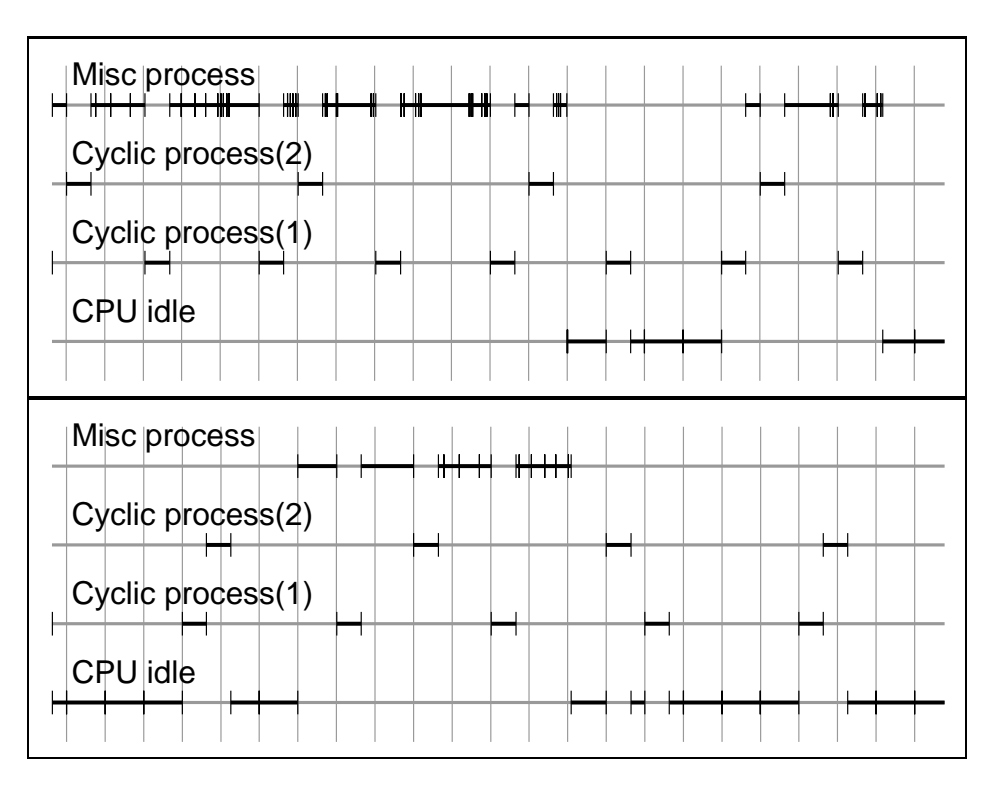

**2.4** 2 (  $3,6$  [ms]  $4,5$  [ms]  $)$ 

 $\,$ ,  $\,$ ,  $\,$ ,  $\,$ ,  $\,$ ,  $\,$ ,  $\,$ ,  $\,$ ,  $\,$ ,  $\,$ ,  $\,$ ,  $\,$ ,  $\,$ ,  $\,$ ,  $\,$ ,  $\,$ ,  $\,$ ,  $\,$ ,  $\,$ ,  $\,$ ,  $\,$ ,  $\,$ ,  $\,$ ,  $\,$ ,  $\,$ ,  $\,$ ,  $\,$ ,  $\,$ ,  $\,$ ,  $\,$ ,  $\,$ ,  $\,$ ,  $\,$ ,  $\,$ ,  $\,$ ,  $\,$ ,  $\,$  $\overline{\mathcal{O}}$ 

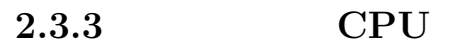

 $\ddot{\phantom{0}}$ 

 $\ddot{\phantom{a}}$ 

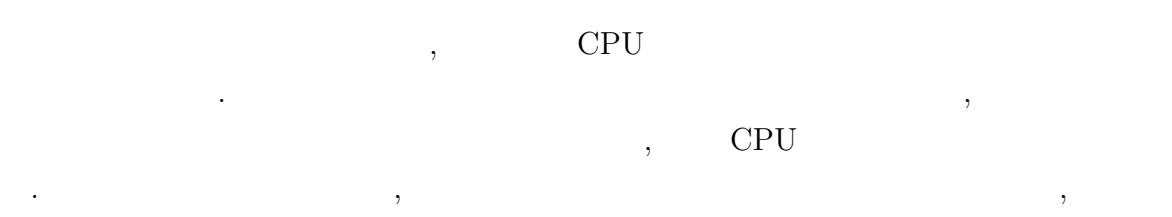

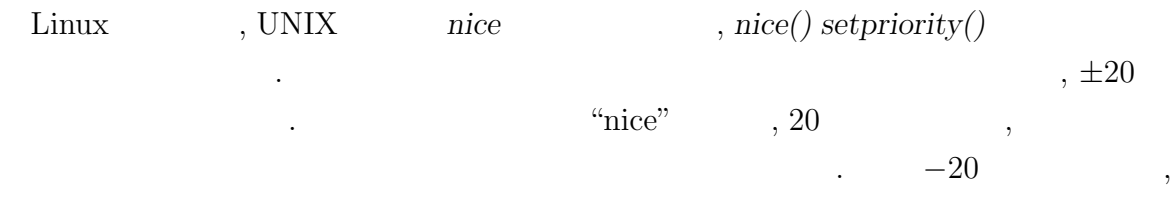

#### 2 LINUX

要である.

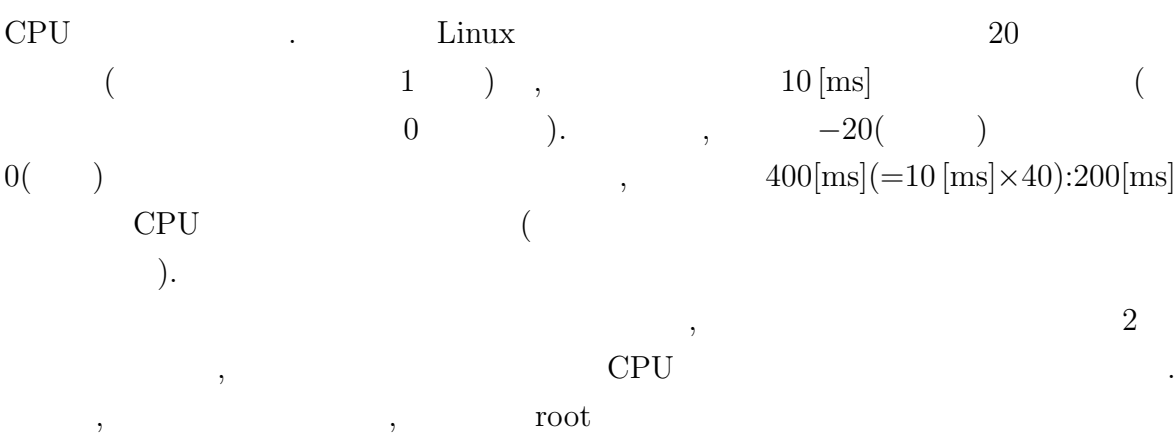

 $\alpha$  and  $\alpha$  are  $\alpha$  the  $\alpha$  $\mathrm{CPU}$  , くちらに、これに対し、Linux しょうことのことになって、Linux しょうこうしょうか。<br>スケジュールのことにはないます。

 ${\bf \emph{sched\_sets} c heduler}() \qquad \qquad ,$  $\cdots$  , and  $\cdots$  , and  $\cdots$   $\cdots$   $\cdots$   $\cdots$  $\mathcal{L}(\mathbf{X})$  $\,$  ),  $\,$  $($  1 ).

.  $\qquad \qquad \, .$  $\left(\text{nice }20\right)$   $\qquad \qquad ,$   $1$  $\mathcal{A}$  $\,$ ,  $\,$ 時間は上限まで高くなる. 1回の制御演算が 1 タイマ割り込み周期以内に終了する場合  $\,$ ,  $\,$ ,  $\,$ ,  $\,$ ,  $\,$ ,  $\,$ ,  $\,$ ,  $\,$ ,  $\,$ ,  $\,$ ,  $\,$ ,  $\,$ ,  $\,$ ,  $\,$ ,  $\,$ ,  $\,$ ,  $\,$ ,  $\,$ ,  $\,$ ,  $\,$ ,  $\,$ ,  $\,$ ,  $\,$ ,  $\,$ ,  $\,$ ,  $\,$ ,  $\,$ ,  $\,$ ,  $\,$ ,  $\,$ ,  $\,$ ,  $\,$ ,  $\,$ ,  $\,$ ,  $\,$ ,  $\,$ ,  $\,$ ,  $\,$ ,  $\,$  $\mathcal{C}$  CPU  $\mathcal{C}$  $\overline{\phantom{a}}$ 

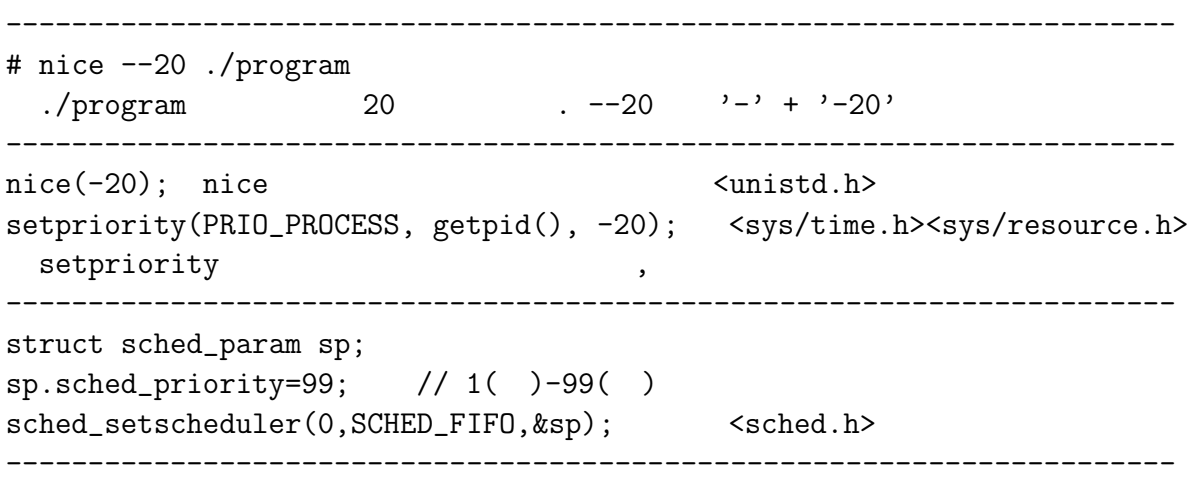

それぞれの使用法を以下にまとめる.

 $2.4$ 

the set of  $\alpha$  expected  $\beta$ 御理論の検証など) には不向きであると考えられる. しかし, 多くのフィードバック制  $\cdots$  ,  $\cdots$  ,  $\cdots$ 正することも可能である. 最後に周期実行手法の要点をまとめておく. *•* ループの中に制御演算と休眠を入れる. • **•**  $\bullet$ • 20 [ms]  $\textrm{linux/include/asm/param.h}$ *HZ* の値を変更してカーネルを再構築する. • (a)  $\bullet$  ,  $\bullet$  1  $\bullet$  ,  $\bullet$  , を変更する際にはそうなるような値を選択する.  $\,$ ,  $\,$ ,  $\,$ ,  $\,$ ,  $\,$ ,  $\,$ ,  $\,$ ,  $\,$ ,  $\,$ ,  $\,$ ,  $\,$ ,  $\,$ ,  $\,$ ,  $\,$ ,  $\,$ ,  $\,$ ,  $\,$ ,  $\,$ ,  $\,$ ,  $\,$ ,  $\,$ ,  $\,$ ,  $\,$ ,  $\,$ ,  $\,$ ,  $\,$ ,  $\,$ ,  $\,$ ,  $\,$ ,  $\,$ ,  $\,$ ,  $\,$ ,  $\,$ ,  $\,$ ,  $\,$ ,  $\,$ ,  $\,$ ,

 $\frac{1}{\sqrt{2\pi}}$ ,  $\frac{1}{\sqrt{2\pi}}$ ラムの実行の手法について述べた. 周期にわずかなばらつきがあるほか, 稀に周期に大

なる.

# **3**

# Linux

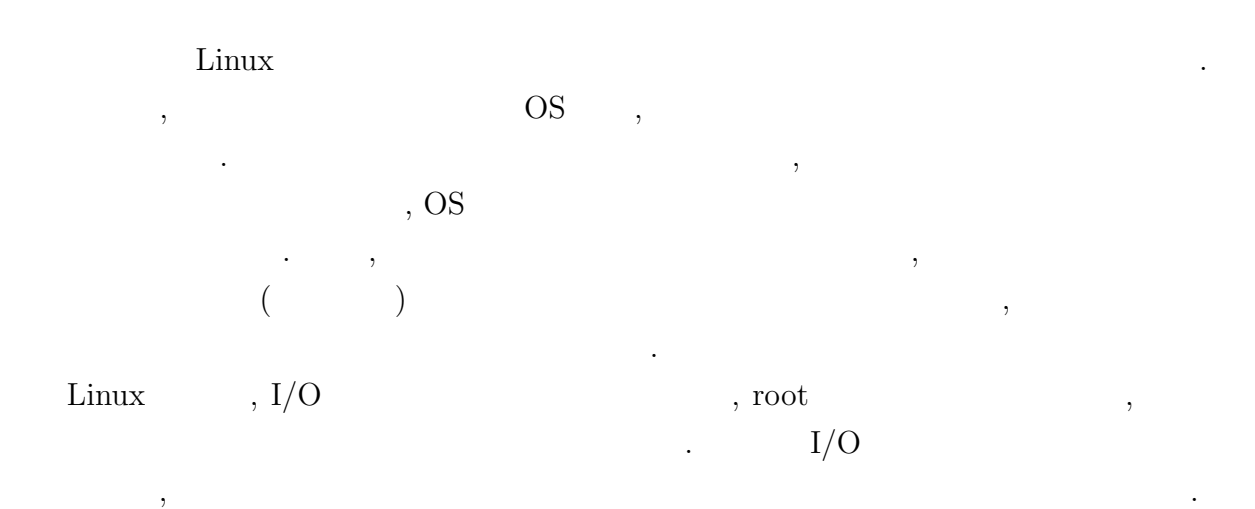

# **3.1** I/O (x86)

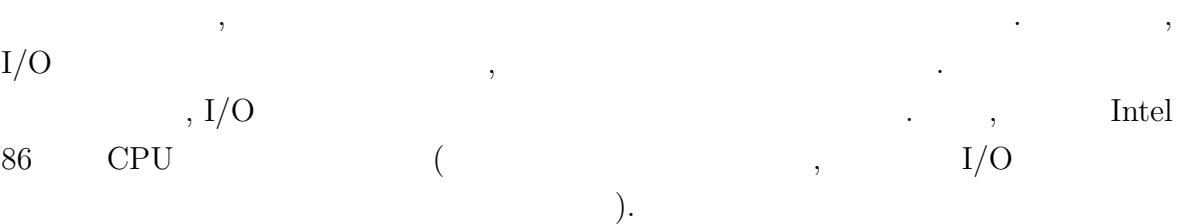

# **3.1.1** I/O

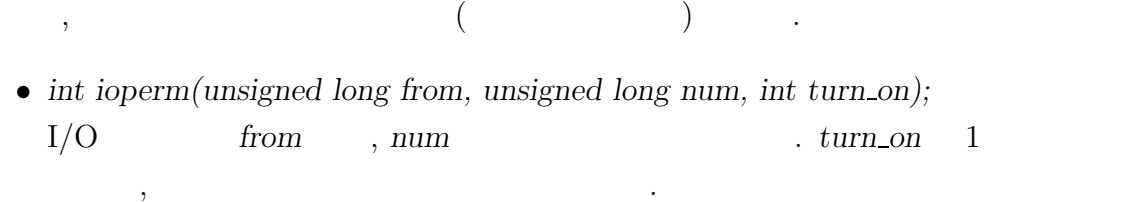

 $\,$ 

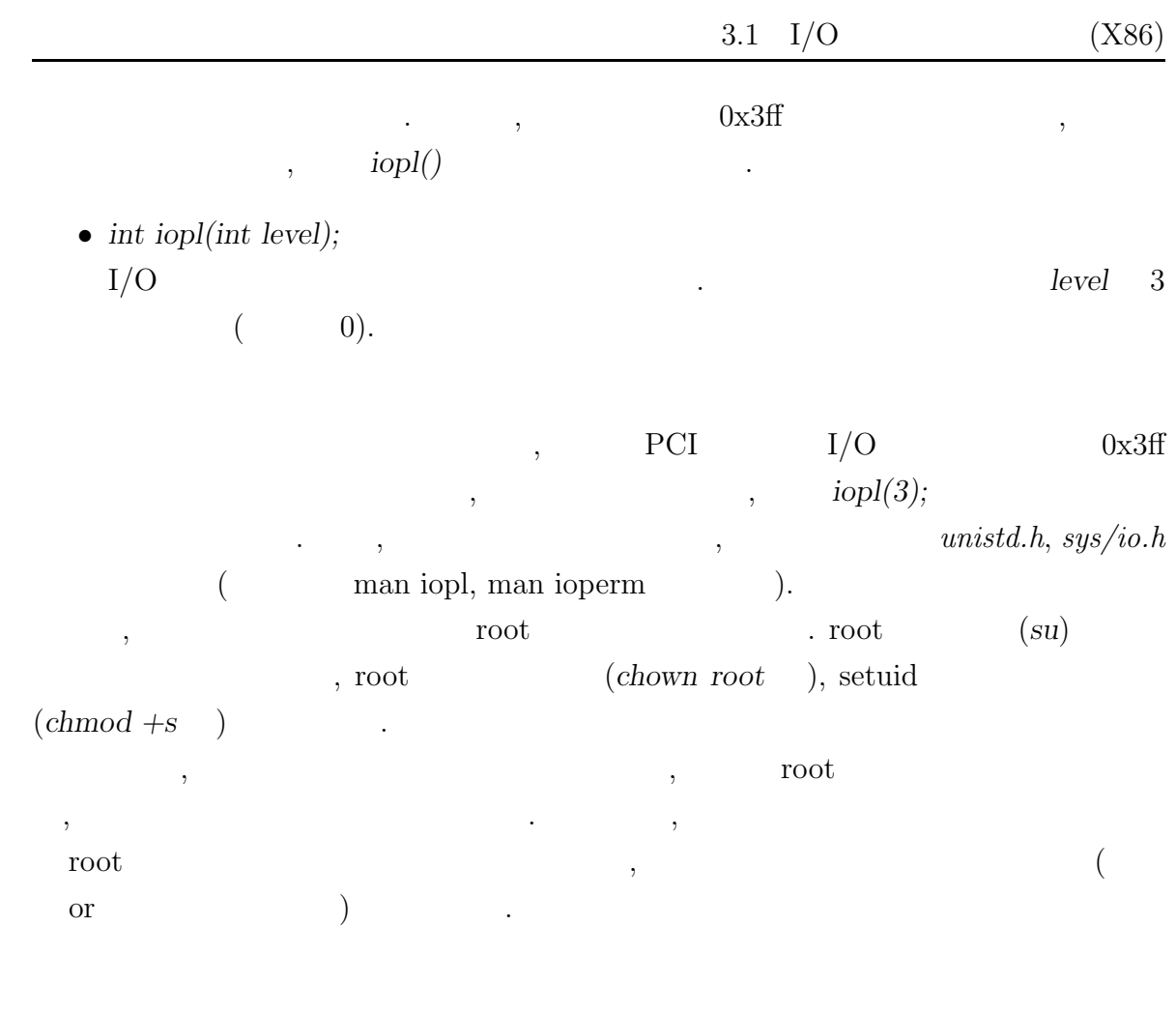

# $3.1.2 \quad I/O$

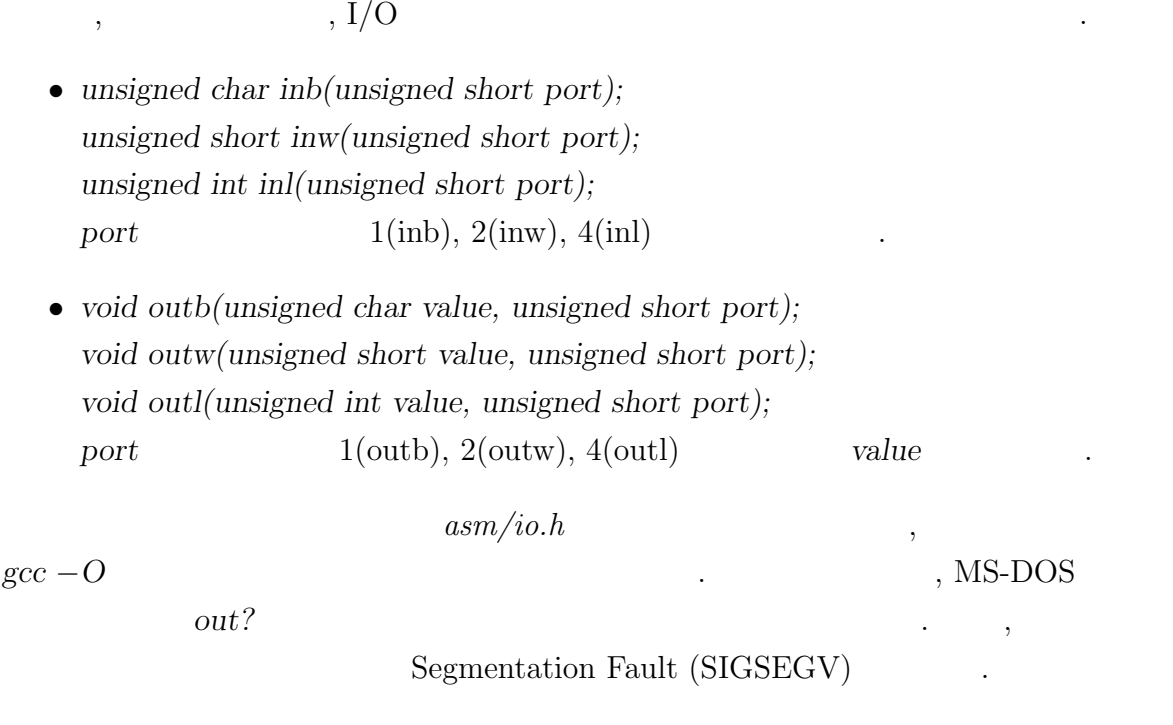

#### **3.2**  $\blacksquare$

 $I/O$  ,  $($   $)$ .  $,$ 

/dev/mem

, read()/write()

 $\text{lseek}()$ ;  $\cdots$ 

- $open("/dev/mem", O_RDOMLY(O_RDWD));$
- *lseek(fd, address, SEEK\_SET);*
- $\bullet$  read/write(fd, buf, count);  $\bullet$ ,

 $\mathcal{L}(\mathcal{L}^{\infty})$  . Let  $\mathcal{L}^{\infty}(\mathcal{L}^{\infty})$  and  $\mathcal{L}^{\infty}(\mathcal{L}^{\infty})$  . The contract of  $\mathcal{L}^{\infty}$  $lseek();$ 

Linux , the set of the set of the set of the set of the set of the set of the set of the set of the set of the set of the set of the set of the set of the set of the set of the set of the set of the set of the set of the s  $\cdots$ 

は十分な注意が必要である.  $\mu, \, \text{mmap}()$   $\mu, \, \text{read}/\text{write}(y)$ モリをメモリとして直接アクセスすることが可能となる.

## **3.3 PCI**

PCI I/O FIGURAS III , TO  $\,$ ,  $PCI$ 操作したい場合は, まず, アドレスを得なければならない. */proc/pci* . *cat /proc/pci* PCI デバイスの情報一覧が出力される. % cat /proc/pci PCI devices found:

Bus 0, device 16, function 0: Multimedia video controller: Intel SAA7116 (rev 0). Medium devsel. IRQ 9. Master Capable. Latency=64. : Bus 0, device 15, function 0: Bridge: Unknown vendor Unknown device (rev 1).

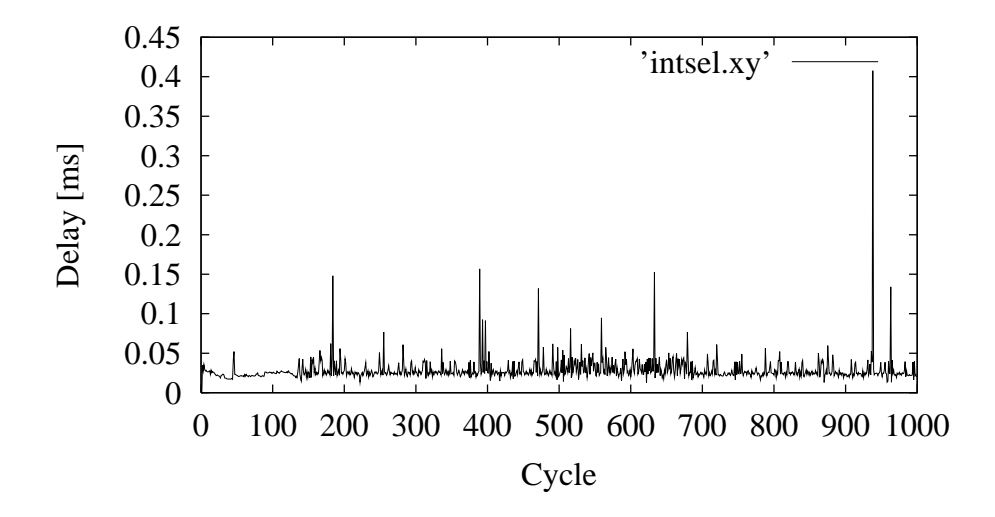

Vendor id=136c. Device id=9054. Medium devsel. Fast back-to-back capable. IRQ 10. Non-prefetchable 32 bit memory at 0xec002000. I/O at 0x1400. I/O at 0x14f0. :  $\mathcal{L}$  , and  $\mathcal{L}$  is the set of  $\mathcal{L}$  in  $\mathcal{L}$  in  $\mathcal{L}$ 

 $\blacksquare$ 

Linux  $\ldots$  'Vendor id", "Device id"

 $\mathcal{L}$ 

 $\blacksquare$ 

これらの情報はボードの情報はボードの情報はボードの情報はボードの情報はボードの場合に

http://www.pcisig.com/membership/vendors/index.html

, the conduction vendor  $=136c,\;$  Device  $=9054$  $48\text{bit}$  $16$  , 0xec002000  $\,$  $1, 0x1400, 14f0$   $I/O$   $I/OO$   $IRQ10$  $\blacksquare$  . I/O  $\blacksquare$  2  $\blacksquare$ ,  $\alpha$ ,  $0x14f0$ なお, 後日メーカに問い合わせたところ, 他の 2 者は, ボードの管理情報にアクセスす るための物であるとの回答を得ている.

 $\hspace{1.6cm},$ 的にはデバイスドライバを作成することになる.  $\,$ ,  $\,$ ,  $\,$ ,  $\,$ ,  $\,$ ,  $\,$ ,  $\,$ ,  $\,$ ,  $\,$ ,  $\,$ ,  $\,$ ,  $\,$ ,  $\,$ ,  $\,$ ,  $\,$ ,  $\,$ ,  $\,$ ,  $\,$ ,  $\,$ ,  $\,$ ,  $\,$ ,  $\,$ ,  $\,$ ,  $\,$ ,  $\,$ ,  $\,$ ,  $\,$ ,  $\,$ ,  $\,$ ,  $\,$ ,  $\,$ ,  $\,$ ,  $\,$ ,  $\,$ ,  $\,$ ,  $\,$ ,  $\,$ ,  $\,$ ,  $\,$  $\mathcal{L}$  $\text{select}()$ (10).  $\bf 3.1$   $\qquad \qquad$  ,  $\bf 366[MHz]$   $\qquad$  Celeron  $\qquad 2$  $(1k\text{-Linux } 2.2.10,$  $X \t\t\t y \t\t\t ( \mu s)$  $\ddotsc$ いつい いっしゃ いっしゃ しゅうしゅうしゅう しゅうしゅうしゅうしゅ  $,$  $\,$  $\mathcal{S}$  ,  $\mathcal{S}$ ,  $\mathcal{S}$ ,  $\mathcal{S}$ 

 $(10)$ .  $(10)$ . と危険性が, 通常のプログラムのそれより大きいだけである.

# $3.5$

tinux , Linux  $\,$ . I/O $\,$  $\mathbf{mmap}$  (10).  $\mathbf{p}$ , PCI  $, \hspace{1.5cm} \text{MS-DOS} \hspace{1.5cm} ,$  $\blacksquare$ になれば幸いである.

# **4**

 $\,$ , Linux ,  $\,$  $\,$ ,  $\,$  $\,$ ,  $\,$  $\frac{1}{2}$ .  $\hspace{1cm}$  ,  $\hspace{1cm}$  OS  $\hspace{1cm}$  ,  $\hspace{1cm}$ しかし, それほど複雑なシステムではなく, クリティカルな性能が不要であるなら,

 $,$ OS , the set of the set of the set of the set of the set of the set of the set of the set of the set of the set of the set of the set of the set of the set of the set of the set of the set of the set of the set of the set of ,  $\,$ けられなかった実績と, 頂いていてる他の複数の実績のご連絡が, その疑問への答にな ると思われる.

 $\,$ ,  $\,$  $\,$ ,  $\,$ WEB

 $\,$ ,  $\,$ ,  $\,$ ,  $\,$ ,  $\,$ ,  $\,$ ,  $\,$ ,  $\,$ ,  $\,$ ,  $\,$ ,  $\,$ ,  $\,$ ,  $\,$ ,  $\,$ ,  $\,$ ,  $\,$ ,  $\,$ ,  $\,$ ,  $\,$ ,  $\,$ ,  $\,$ ,  $\,$ ,  $\,$ ,  $\,$ ,  $\,$ ,  $\,$ ,  $\,$ ,  $\,$ ,  $\,$ ,  $\,$ ,  $\,$ ,  $\,$ ,  $\,$ ,  $\,$ ,  $\,$ ,  $\,$ ,  $\,$ ,

http://www.mechatronics.mech.tohoku.ac.jp/~kumagai/linux/

について解説している.

(1)"Real-Time Linux", http://www.rtlinux.org/ (2)  $\qquad \qquad ; \quad \text{"LINUX} \qquad \qquad \qquad \text{''},$  $(1999)$ (3) " – RT-Linux  $-$ ", (1999)  $(4)$  , , we have the set of  $(4)$  ,  $(5)$  and  $(6)$  set of  $\frac{1}{2}$  and  $\frac{1}{2}$  and  $\frac{1}{2}$  and  $\frac{1}{2}$  and  $\frac{1}{2}$  and  $\frac{1}{2}$  and  $\frac{1}{2}$  and  $\frac{1}{2}$  and  $\frac{1}{2}$  and  $\frac{1}{2}$  and  $\frac{1}{2}$  and  $\frac{1}{2$  $",$   $355/356(1998)$  $(5)$  : "ART-Linux ", "  $ART$ -Linux  $"$ ник "ART-Linux" година и продатки продатки продатки при местность при тематических составительность при тем пр<br>"В тем при тем при тем при тем при тем при тем при тем при тем при тем при тем при тем при тем при тем при те  $1999 \quad 11 \quad , \text{CQ} \quad (1999)$ (6)  $: "PCAT"$  OS", Vol.16 No.8, 8/13(1998) (7)  $: " \quad Linux \quad (1/2 \quad)",$  $17$   $, 847/850(1999)$ (8)"Intel Architectrue Softoware Developer's Manual Volume 3: System Programming Guide" Order Number 243192, 14-14, Intel Corporation(1997)  $(\text{http://www.intel.com/} \qquad \text{PDF} \qquad )$ (9)  $\therefore$  " RT-Linux ", http://www.mechatronics.mech.tohoku.ac.jp/~kumagai/linux/, (2000)  $(10)$  : " Linux ", http://www.mechatronics.mech.tohoku.ac.jp/~kumagai/linux/, (2000)